# **Note sur la Méthode des Référentiels Inverses Régionaux en Géodésie**

**- En hommage à mon professeur de topographie Raymond D'Hollander (1918-2013), ancien directeur de l'ENSG, IGN France -**

## **Abdelmajid BEN HADJ SALEM**

*6, Rue du Nil, Cité Soliman Er-Riadh, 8020 Soliman, TUNISIA.*

*E-mail:* [abenhadjsalem@gmail.com](mailto:abenhadjsalem@gmail.com)

ABSTRACT: Dans ce papier, on passe en revue la méthode des référentiels inverses régionaux et son application en géodésie pour la détermination des paramètres de passage d'un système à un autre.

Mai 2013

### Table des matières

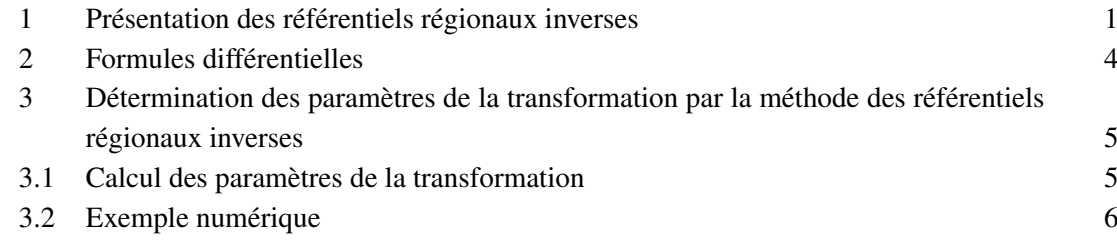

#### <span id="page-1-0"></span>1 Présentation des référentiels régionaux inverses

Dans deux articles, H.M. Dufour [\[1\]](#page-8-0),[\[2\]](#page-8-1) propose l'emploi des référentiels régionaux inverses faisant appel à la géodésie bidimensionnelle par le biais d'une représentation stéréographique plane et d'une troisième dimension proche des altitudes.

La méthode des référentiels régionaux inverses consiste à définir un référentiel (*x*, *y*, *z*) en un point *O* par une inversion de pôle l'antipode du point *O*, sur une sphère tangente en ce point à l'ellipsoide. Les coordonnées (*x*, *y*, *z*) d'un point *M* dans ce référentiel appartiennent à 2 groupes, d'une part (*x*, *y*) sont les coordonnées d'une représentation stéréographique sur le plan tangent en *O* (H.M. Dufour,[\[3\]](#page-8-2)) et d'autre part *z* est proche de l'altitude ellipsoidique du point.

Soient ( $\varphi_0$ ,  $\lambda_0$ ) la latitude et la longitude géodésiques de *O* dans le système (*X*, *Y*, *Z*)<sub>*g*</sub> géodésique terrestre relatif à un datum donné D d'ellipsoide *E*(*a*,*e*), où *a* et *e* sont respectivement le demi grand-axe et la première excentricité. Soit *N*<sup>0</sup> la valeur de *N* en *O* soit :

$$
N_0 = \frac{a}{\sqrt{1 - e^2 \sin^2 \varphi_0}}
$$
(1.1)

Soient (*X*,*Y*,*Z*)*<sup>g</sup>* les coordonnées 3-D géodésiques d'un point *M* dans le datum D.

On considère le point *I* (0, 0,−*N*0*e* 2 *sin*ϕ0)*<sup>g</sup>* dans (*O*, *X*,*Y*,*Z*)*g*. Dans *I*(*XI*,*YI*,*ZI*) les coordonnées de *M* sont (Fig. [1\)](#page-2-0) :

$$
M: \begin{cases} X_I = X_g \\ Y_I = Y_g \\ Z_I = Z_g + e^2 N_0 sin\varphi_0 \end{cases}
$$
 (1.2)

Les coordonnées de *M* dans (*O*, *XO*,*YO*,*ZO*) sont obtenues par (Fig[.2\)](#page-2-1) :

$$
\begin{pmatrix} X_0 \\ Y_0 \\ Z_0 \end{pmatrix} = R_0^T \cdot \begin{pmatrix} X_I \\ Y_I \\ Z_I \end{pmatrix} - \begin{pmatrix} 0 \\ 0 \\ N_0 \end{pmatrix}
$$
 (1.3)

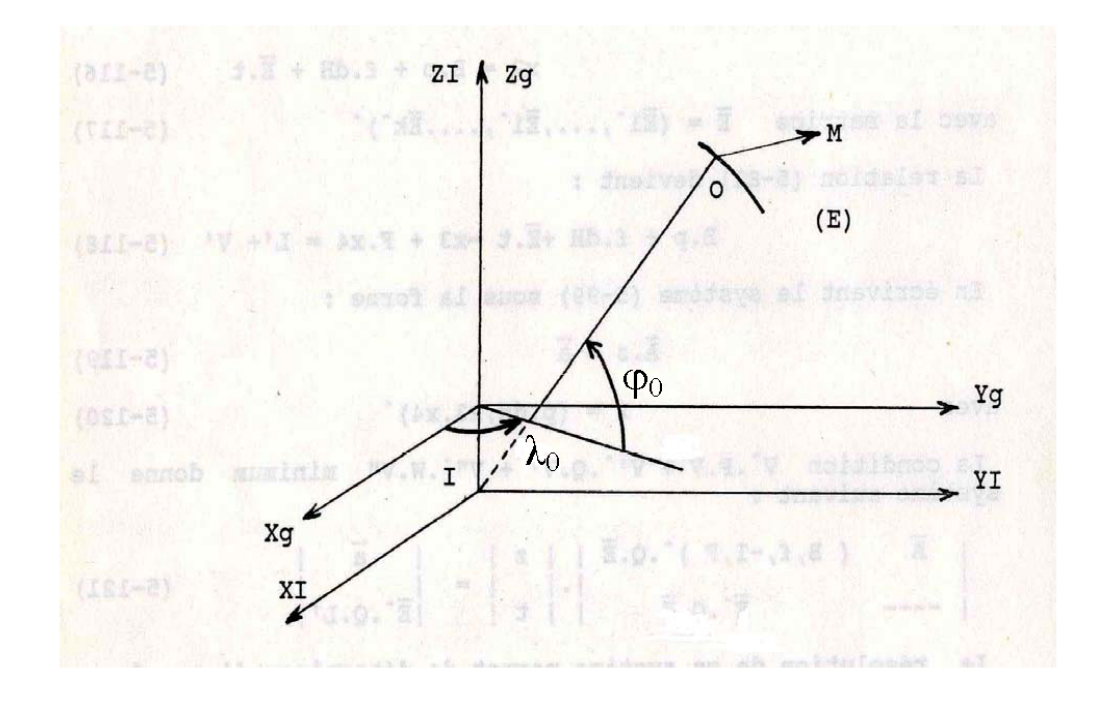

<span id="page-2-0"></span>FIGURE 1. Les Repères (*Xg*,*Yg*,*Zg*) et *I*(*XI*,*YI*,*ZI*)

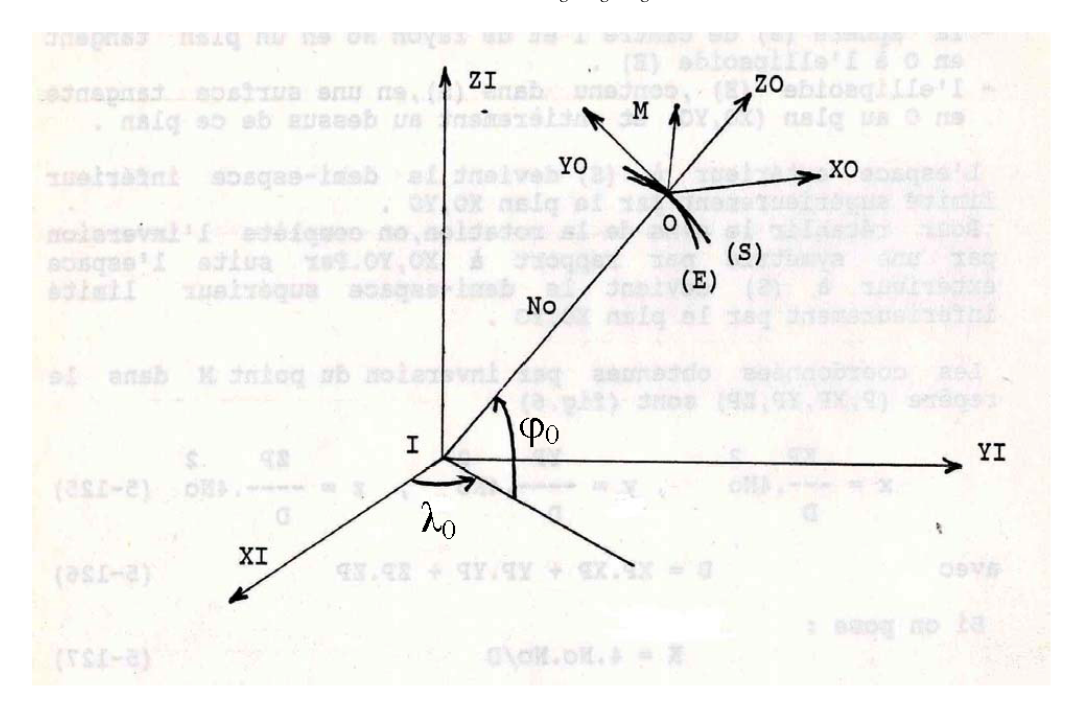

<span id="page-2-1"></span>FIGURE 2. Le Repère Local en *O* (*XO*,*YO*,*ZO*)

avec la matrice *R*<sup>0</sup> donnée par :

$$
R_0 = \begin{pmatrix} -\sin\lambda_0 & -\cos\lambda_0 \cdot \sin\varphi_0 & \cos\lambda_0 \cdot \cos\varphi_0 \\ \cos\lambda_0 & -\sin\lambda_0 \cdot \sin\varphi_0 & \sin\lambda_0 \cdot \cos\varphi_0 \\ 0 & \cos\varphi_0 & \sin\varphi_0 \end{pmatrix}
$$
(1.4)

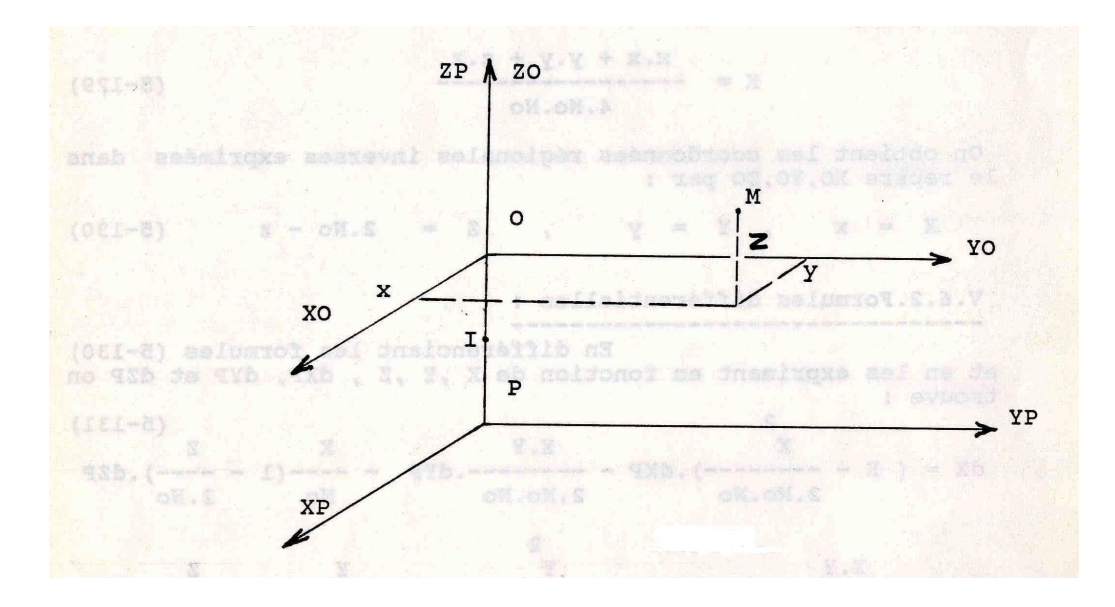

<span id="page-3-0"></span>FIGURE 3. Le Centre d'inversion *P* l'antipode de *O*

Soit *P* l'antipode de *O*, alors les coordonnées de *M* dans *P*(*XP*,*YP*,*ZP*) sont (Fig[.3\)](#page-3-0) :

$$
M: \begin{cases} X_P = X_0 \\ Y_P = Y_0 \\ Z_P = Z_0 + 2.N_0 \end{cases}
$$
 (1.5)

On considère alors l'inversion de centre  $P$  et de puissance  $4.N_0^2$  qui transforme :

- la sphère (*S*) de centre *I* et de rayon *N*<sup>0</sup> en un plan tangent en *O* à l'ellipsoide (*E*),

- l'ellipsoide (*E*), contenu dans (*S*), en une surface tangente en *O* au plan (*XO*,*YO*) et entièrement au dessus de ce plan.

L'espace extérieur à (*S*) devient le demi-espace inférieur limité supérieurement par le plan (*XO*,*YO*).

Pour rétablir le sens de la rotation, on complète l'inversion par une symétrie par rapport au plan (*XO*,*YO*). Par suite l'espace extérieur à (*S*) devient le demi-espace supérieur limité inférieurement par le plan (*XO*,*YO*).

Les coordonnées obtenues par inversion du point *M* dans le repère (*P*, *XP*,*YP*,*ZP*)sont (Fig[.3\)](#page-3-0) :

$$
x = \frac{X_P}{D} 4N_0^2, \quad y = \frac{Y_P}{D} 4N_0^2, \quad z = \frac{Z_P}{D} 4N_0^2
$$
 (1.6)

avec :

$$
D = X_P^2 + Y_P^2 + Z_P^2 \tag{1.7}
$$

Si on pose :

$$
K = \frac{4N_0^2}{D} \tag{1.8}
$$

alors les coordonnées s'écrivent :

$$
x = K.X_P, \quad y = K.Y_P, \quad z = K.Z_P \tag{1.9}
$$

*K* est appelé l'échelle tridimensionnelle. Il vérifie :

$$
K = \frac{x^2 + y^2 + z^2}{4N_0^2}
$$
 (1.10)

On obtient les coordonnées régionales inverses exprimées dans le repère *O*(*OX*, *OY*, *OZ*) par :

<span id="page-4-1"></span>
$$
X = x, \quad Y = y, \quad Z = 2N_0 - z \tag{1.11}
$$

## <span id="page-4-0"></span>2 Formules différentielles

En différenciant les formules [\(1.11\)](#page-4-1) et en les exprimant en fonction de *X*,*Y*,*Z* et *dXP*, *dYP*, *dZ<sup>P</sup>* on trouve :

<span id="page-4-2"></span>
$$
dX = \left(K - \frac{X^2}{2N_0^2}\right) dX_P - \frac{XY}{2N_0^2} dY_P - \frac{X}{N_0} \left(1 - \frac{Z}{2N_0}\right) dZ_P
$$
  

$$
dY = -\frac{XY}{2N_0^2} dX_P + \left(K - \frac{Y^2}{2N_0^2}\right) dY_P - \frac{Y}{N_0} \left(1 - \frac{Z}{2N_0}\right) dZ_P
$$
  

$$
dZ = \left(1 - \frac{Z}{2N_0}\right) \left(\frac{X}{N_0} dX_P + \frac{Y}{N_0} dY_P\right) + (2 - K) \left(1 - \frac{2Z}{N_0(2 - K)}\right) dZ_P
$$
 (2.1)

en négligeant le terme *<sup>Z</sup>* 2  $2N_0^2$ *dZ<sup>P</sup>* dans *dZ* et pour les points d'altitudes proches de *O*, on a *Z* << *N*0.

On peut écrire ces relations sous la forme matricielle :

$$
\begin{pmatrix} dX \\ dY \\ dZ \end{pmatrix} = J \begin{pmatrix} dX_P \\ dY_P \\ dZ_P \end{pmatrix}
$$
\n(2.2)

avec :

<span id="page-4-3"></span>
$$
J = \begin{pmatrix} \left(K - \frac{X^2}{2N_0^2}\right) & -\frac{XY}{2N_0^2} & -\frac{X}{N_0} \left(1 - \frac{Z}{2N_0}\right) \\ -\frac{XY}{2N_0^2} & \left(K - \frac{Y^2}{2N_0^2}\right) & -\frac{Y}{N_0} \left(1 - \frac{Z}{2N_0}\right) \\ \left(1 - \frac{Z}{2N_0}\right) \frac{X}{N_0} & \left(1 - \frac{Z}{2N_0}\right) \frac{Y}{N_0} & \left(2 - K\right) \left(1 - \frac{2Z}{N_0(2-K)}\right) \end{pmatrix}
$$
(2.3)

La matrice covariance de *X* = (*X*, *Y*, *Z*) s'obtient à partir de celle de *XP* = (*XP*, *YP*, *ZP*) par :

$$
S_X^2 = J.S_{X_P}^2 \cdot J^T \tag{2.4}
$$

Comme le vecteur  $X_P = R_0^T$  $\int_0^T X_g$ + vecteur constant, on a alors :

$$
S_X^2 = J.R_0^T.S_{X_g}^2.R_0.J^T
$$
\n(2.5)

Au vecteur de position Doppler *X'* on lui associe son image *X''* et on a aussi :

$$
S_{X''}^2 = J'' . R_0^T . S_{X'}^2 . R_0 . J''^T
$$
\n(2.6)

avec *J*" la matrice *J* calculée au point *X*".

# <span id="page-5-0"></span>3 Détermination des paramètres de la transformation par la méthode des référentiels régionaux inverses

#### <span id="page-5-1"></span>3.1 Calcul des paramètres de la transformation

Au vecteur *X* on associe  $(X_0, Y_0, Z_0)_1$  et au vecteur *X'*  $(X_0, Y_0, Z_0)_2$ , on peut écrire que :

<span id="page-5-2"></span>
$$
\begin{pmatrix} X_0 \\ Y_0 \\ Z_0 \end{pmatrix}_2 = \begin{pmatrix} X_0 \\ Y_0 \\ Z_0 \end{pmatrix}_1 + \begin{pmatrix} Tx \\ Ty \\ Tz \end{pmatrix} + \begin{pmatrix} m & rz & -ry \\ -rz & m & rx \\ ry & -rx & m \end{pmatrix} \begin{pmatrix} X_0 \\ Y_0 \\ Z_0 \end{pmatrix}_1
$$
 (3.1)

 $T = (Tx, Ty, Tz)^T$  le vecteur translation dans  $(O, XO, YO, ZO)$ , *m* l'échelle, (3.2)

$$
\Omega = (rx, ry, rz)^T
$$
 le vecteur rotation.

En omettant les indices dans [\(3.1\)](#page-5-2), on peut écrire :

$$
\begin{pmatrix} dX_0 \ dY_0 \ dZ_0 \end{pmatrix} = \begin{pmatrix} Tx \\ Ty \\ Tz \end{pmatrix} + \begin{pmatrix} m & rz & -ry \\ -rz & m & rx \\ ry & -rx & m \end{pmatrix} \cdot \begin{pmatrix} X_0 \\ Y_0 \\ Z_0 \end{pmatrix}
$$
 (3.3)

En remplaçant  $dX_P$ ,  $dY_P$  et  $dZ_P$  par  $dX_0$ ,  $dY_0$  et  $dZ_0$  dans les formules [\(2.1\)](#page-4-2) et en notant  $N = N_0$ , on trouve après un long calcul :

$$
\begin{pmatrix} dX \\ dY \\ dZ \end{pmatrix} = J \cdot \begin{pmatrix} Tx \\ Ty \\ Tz \end{pmatrix} + \begin{pmatrix} 0 & -Z - \frac{X^2 - Y^2 - Z^2}{2N} & Y & X(1 - \frac{Z}{N}) \\ -Z - \frac{Y^2 - X^2 - Z^2}{2N} & 0 & -X & Y(1 - \frac{Z}{N}) \\ -Y(1 - \frac{Z}{N}) & X(1 - \frac{Z}{N}) & 0 & Z + \frac{X^2 - Y^2 - Z^2}{2N} \end{pmatrix} \begin{pmatrix} rx \\ ry \\ rz \\ m \end{pmatrix}
$$
(3.4)

où la matrice *J* est donnée par [\(2.3\)](#page-4-3), soit :

$$
\begin{pmatrix} dX \\ dY \\ dZ \end{pmatrix}_i = F_i \cdot x_4 = \begin{pmatrix} X - X'' \\ Y - Y'' \\ Z - Z'' \end{pmatrix}_i = l_i \tag{3.5}
$$

avec :

<span id="page-5-3"></span>
$$
x_4 = (Tx, Ty, Tz, rx, ry, rz, m)^T
$$
\n(3.6)

En écrivant [\(3.6\)](#page-5-3) pour les *k* points Doppler, on a avec les notations :

<span id="page-5-4"></span>
$$
F = (F_1^T, ..., F_i^T, ..., F_k^T)^T
$$
  
\n
$$
L = (l_1^T, ..., l_i^T, ..., l_k^T)^T
$$
\n(3.7)

$$
Fx_4 = L + V \tag{3.8}
$$

$$
-5- \nonumber\\
$$

La solution de [\(3.8\)](#page-5-4) par la méthode des moindres carrés est :

$$
\bar{x}_4 = (F^T.F)^{-1}.F^T.L \tag{3.9}
$$

Si *P* est la matrice poids de [\(3.8\)](#page-5-4) on a alors :

$$
P^{-1} = S_X^2 + S_{X''}^2 \tag{3.10}
$$

La solution de [\(3.8\)](#page-5-4) devient :

$$
\bar{x}_4 = (F^T.P.F)^{-1}.F^T.P.L \tag{3.11}
$$

#### <span id="page-6-0"></span>3.2 Exemple numérique

Dans ce paragraphe, on présente un calcul des paramètres de la transformation [\(3.1\)](#page-5-2). On effectue les calculs avec 5 points utilisant l'ellipsoide de Clarke Français 1880 et des coordonnées fictives Doppler dans le système NWL9D. La matrice de poids est la matrice unité.

On étudie les cas suivants :

- 3 paramètres : *Tx*, *Ty* et *Tz*.
- 4 paramètres : *Tx*, *Ty*, *Tz* et *m*.
- 5 paramètres : *Tx*, *Ty*, *TZ*, *m* et *rz*.
- 6 paramètres : *Tx*, *Ty*, *Tz*,*rx*,*ry* et *rz*.

- 7 paramètres.

| Numéro du Point             | $X_g(m)$       | $Y_g(m)$       | $Z_g(m)$    |  |
|-----------------------------|----------------|----------------|-------------|--|
|                             | $\varphi (gr)$ | $\lambda (gr)$ | H(m)        |  |
| 1                           | 5 022 480.001  | 955 285.981    | 3801754.673 |  |
|                             | 40.91394833    | 11.96571090    | 638.790     |  |
| $\mathcal{D}_{\mathcal{L}}$ | 5 081 670.850  | 771 787 642    | 3765024.278 |  |
|                             | 40.45501682    | 9.59544455     | 742.420     |  |
| 3                           | 5 148 063.534  | 803912.140     | 3668492.891 |  |
|                             | 39.25809749    | 9.86169173     | 1315.150    |  |
| 4                           | 5 220 829.640  | 772 127.642    | 3569820.799 |  |
|                             | 38.06274288    | 9.34744551     | 164.120     |  |
| 5                           | 5 234 250.679  | 905 000.562    | 3518873.892 |  |
|                             | 37.44754070    | 10.89938173    | 128.260     |  |

**TABLE 1.** Les Coordonnées  $(X, Y, Z)_{g}$  et  $(\varphi, \lambda, H)_{g}$  terrestres

| Numéro du Point          | $X_g(m)$       | $Y_g(m)$       | $Z_g(m)$    |  |
|--------------------------|----------------|----------------|-------------|--|
|                          | $\varphi (gr)$ | $\lambda (gr)$ | H(m)        |  |
| 1                        | 5 022 231 531  | 955 276.421    | 3802185.031 |  |
|                          | 40.91552348    | 11.96617209    | 679.016     |  |
| 2                        | 5 081 422.741  | 771 778.561    | 3765455.314 |  |
|                          | 40.45662110    | 9.59579479     | 781.280     |  |
| 3                        | 5 147 8 14.642 | 803 903.721    | 3668923.772 |  |
|                          | 39.25975527    | 9.86205931     | 1350.410    |  |
| 4                        | 5 220 580.276  | 772118.953     | 3570251.041 |  |
|                          | 38.0644.5433   | 9.34778192     | 195.249     |  |
| $\overline{\mathcal{L}}$ | 5 234 001.930  | 904 991.742    | 3519305.014 |  |
|                          | 37.44928110    | 10.89978550    | 159.325     |  |

TABLE 2. Les Coordonnées (*X', Y', Z'*) et (*φ', λ', H'*) Doppler

Les coordonnées du point O sont :

$$
\varphi_0 = 39.0000 \, \text{gr}; \quad \lambda_0 = 10.0000 \, \text{gr}
$$

| Numéro du Point | X(m)         | Y(m)          | Z(m)     | $H - Z(m)$ |
|-----------------|--------------|---------------|----------|------------|
|                 | 157880.386   | 192570.801    | 626.161  | 12.63      |
|                 | $-32663.491$ | 145 358.343   | 735.021  | 7.40       |
|                 | $-11317.642$ | 25 777.233    | 1314.783 | 0.37       |
|                 | -54 098.724  | $-93417.174$  | 160.953  | 3.17       |
|                 | 75 053.496   | $-154694.354$ | 119.510  | 8.75       |

<span id="page-7-0"></span>TABLE 3. Les Coordonnées régionales inverses (*X*,*Y*,*Z*) transformées de (*X*,*Y*,*Z*) terrestres

Les résultats du tableau [3](#page-7-0) montrent qu'en s'éloignant du point origine *O*, les différences *H*−*Z* augmentent.

Les résultats du tableau [5](#page-8-3) montrent que les composantes de la translation restent stables pour les 5 cas.

Les composantes (−30.10 *m*,−494.45 *m*,−45.57 *m*) sont données dans le référentiel local géodésique du point origine *O*(*XO*,*YO*,*ZO*) (Fig[.3\)](#page-3-0).

| Numéro du Point | X''(m)       | Y''(m)       | $Z^{\prime\prime}(m)$ | $H'-Z''(m)$ |
|-----------------|--------------|--------------|-----------------------|-------------|
|                 | 157908.504   | 193 063.399  | 687.238               | $-8.22$     |
|                 | -32 633.382  | 145 851.548  | 792.323               | $-11.04$    |
|                 | $-11268.946$ | 26 271.577   | 1362.292              | $-11.88$    |
|                 | $-54067.948$ | $-92922.150$ | 198.251               | $-3.00$     |
|                 | 75 083.233   | -154 198.522 | 153.648               | 5.68        |

TABLE 4. Les Coordonnées régionales inverses (*X"*, *Y"*, *Z"*) transformées de (*X'*, *Y'*, *Z'*) terrestres

| Valeurs des paramètres     |            |                | Nbre des paramètres |           |            |
|----------------------------|------------|----------------|---------------------|-----------|------------|
| et des écarts-types        | 3          | $\overline{4}$ | 5                   | 6         | 7          |
| Tx(m)                      | $-30.104$  | $-30.158$      | $-30.190$           | $-30.135$ | $-30.190$  |
| $\sigma_{Tx}(m)$           | 0.447      | 0.454          | 0.459               | 0.452     | 0.459      |
| Ty(m)                      | $-494.451$ | -494.497       | $-494.460$          | -494.407  | $-494.454$ |
| $\sigma_{T}(\mathfrak{m})$ | 0.447      | 0.452          | 0.459               | 0.454     | 0.459      |
| Tz(m)                      | $-45.567$  | $-45.564$      | $-45.564$           | $-45.541$ | $-45.537$  |
| $\sigma_{Tz}(m)$           | 0.447      | 0.447          | 0.447               | 0.474     | 0.474      |
| rx(dmgr)                   |            |                |                     | 0.814     | 0.822      |
| $\sigma_{rx}$              |            |                |                     | 2.239     | 2.239      |
| ry(dmgr)                   |            |                |                     | 0.092     | 0.056      |
| $\sigma_{ry}$              |            |                |                     | 3.786     | 3.787      |
| rz(dmgr)                   |            |                | 0.890               | 0.892     | 0.892      |
| $\sigma_{rz}$              |            |                | 1.839               | 1.839     | 1.839      |
| $m(10^{-6})$               |            | 0.202          | 0.202               |           | 0.203      |
| $\sigma_m$                 |            | 0.289          | 0.289               |           | 0.289      |

<span id="page-8-3"></span>TABLE 5. Les paramètres de la transformation

# Références

- <span id="page-8-0"></span>[1] H.M. Dufour. 1986a. Les référentiels régionaux inverses : une synthèse possible entre la géodésie Tri et Bi-dimensionnelle. Cours de géodésie appliquée. CERN, 14-18 Avril.
- <span id="page-8-1"></span>[2] H.M. Dufour. 1986b. Etude de l'utilisation de la projection stéréographique pour la comparaison de 2 réseaux tridimensionnels. Manuscrit. Février.
- <span id="page-8-2"></span>[3] H.M. Dufour. 1971. La projection stéréographique de la sphère et de l'ellipsoide. Sept, IGN/2, 26804.
- [4] A. Ben Hadj Salem. 1986. La Combinaison des Données Doppler et les Observations Terrestres Classiques dans la Compensation des Réseaux Géodésiques. Mémoire de fin d'études présenté en octobre 1986 pour l'obtention du diplôme d'Ingénieur Géographe Civil de l'Ecole Nationale des Sciences Géographiques (ENSG/IGN France).